## **連絡先情報登録・修正の手順**

その後連絡先を登録・修正する

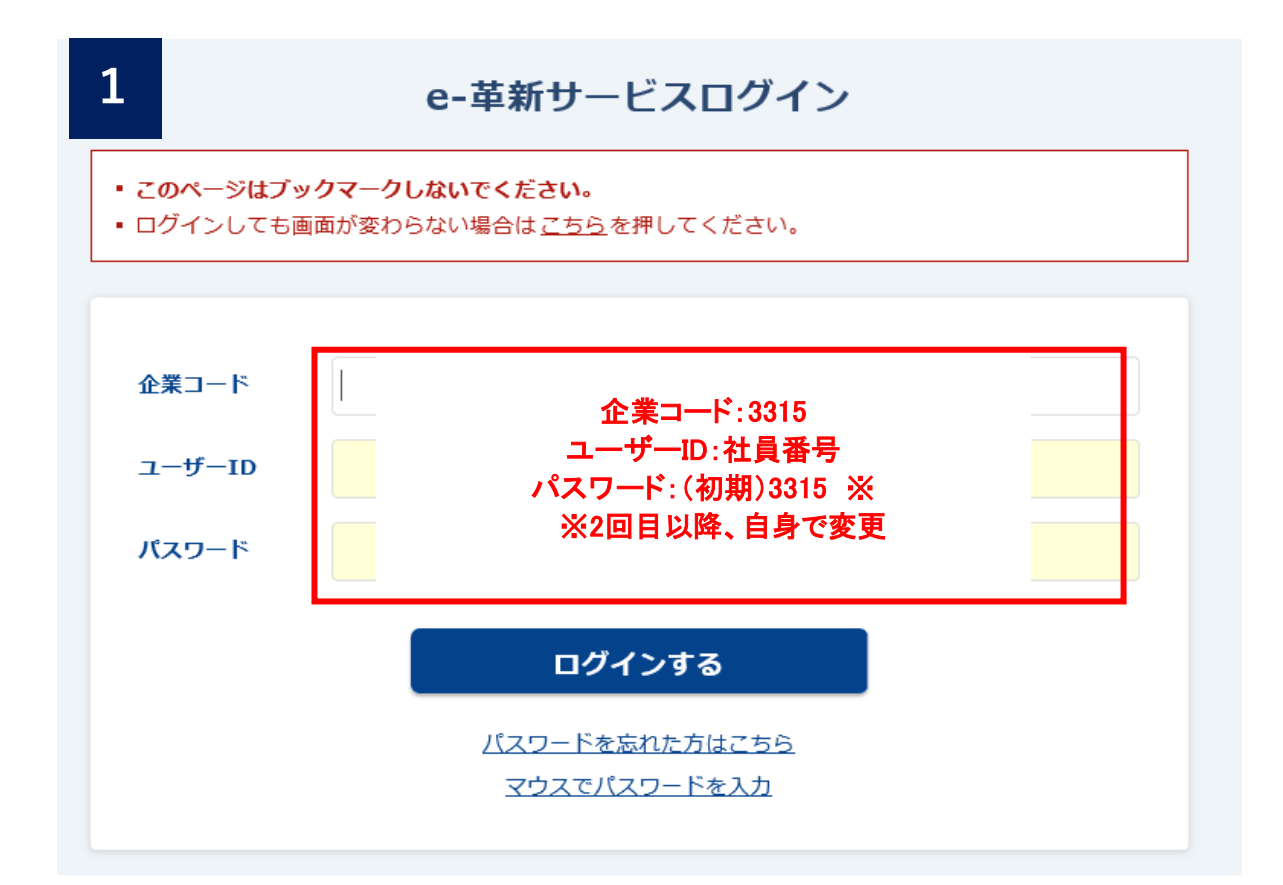

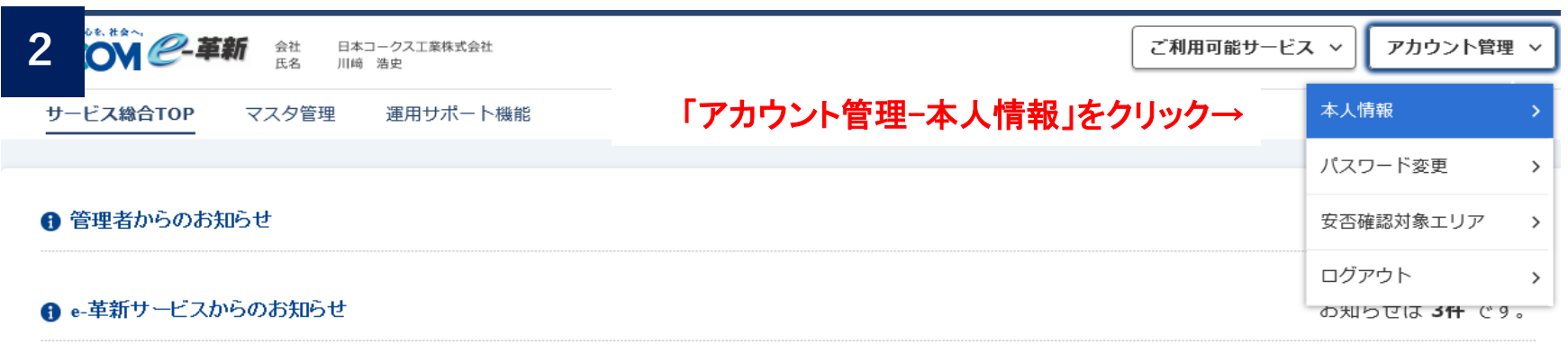

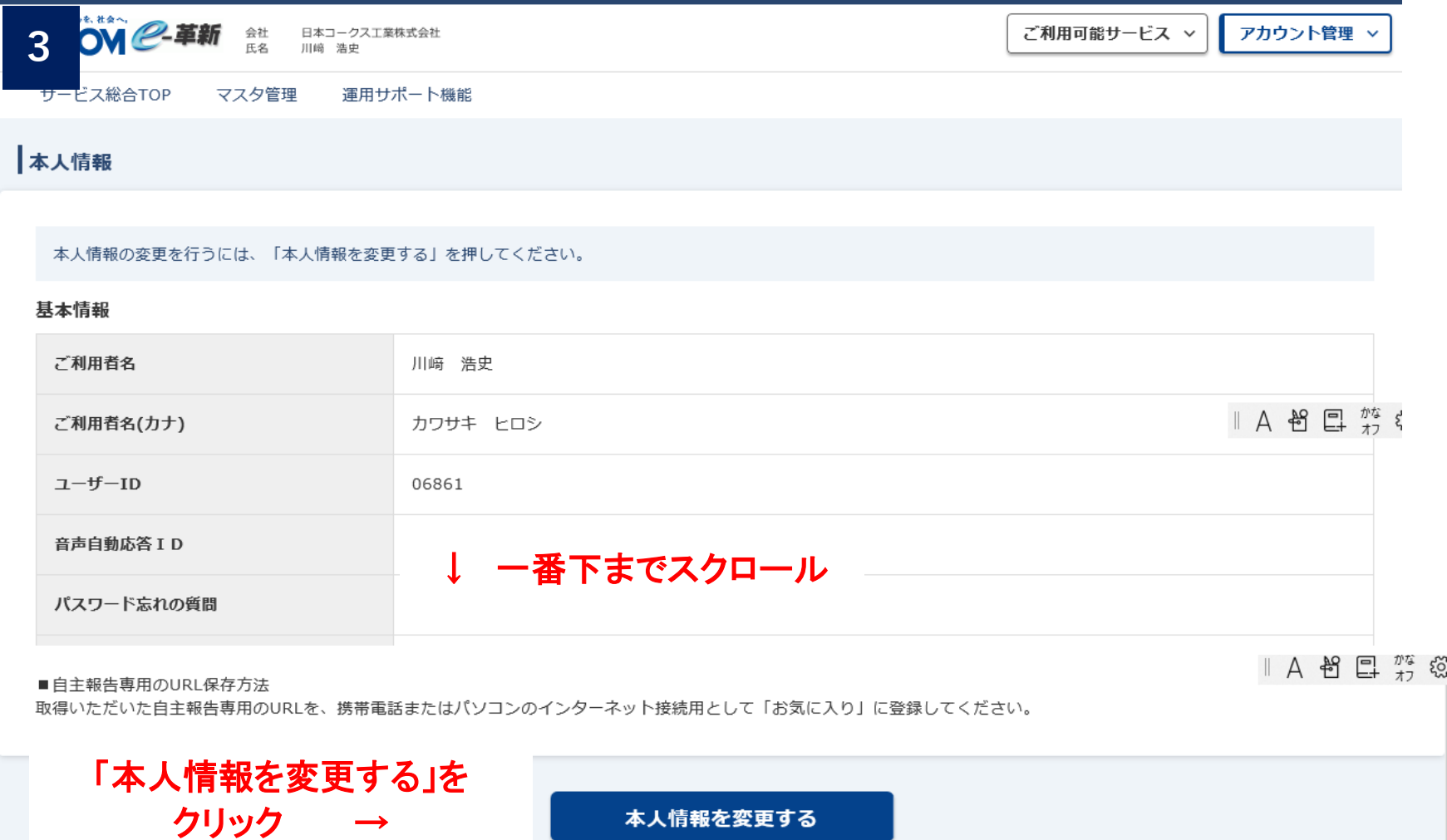